# **Segpy Documentation**

*Release 2.0.0*

**Sixty North**

December 04, 2015

#### Contents

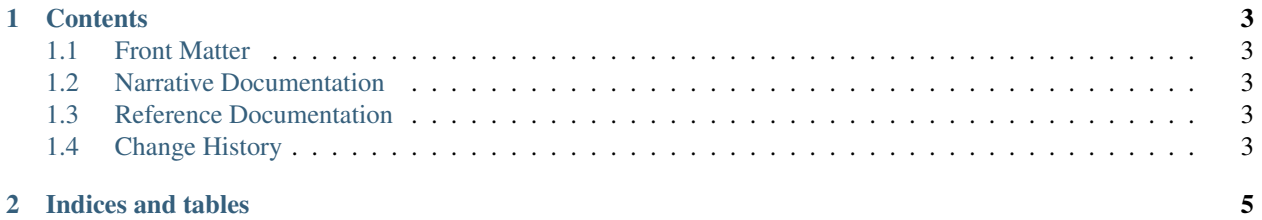

*Segpy* is a Python package for reading and writing SEG Y data. The SEG Y file format is one of several standards developed by the Society of Exploration Geophysicists for storing geophysical seismic data. It is an open standard, and is controlled by the SEG Technical Standards Committee, a non-profit organization.

This project aims to implement an open SEG Y module in Python for transporting seismic data between SEG Y files and Python data structures.

#### **Contents**

## <span id="page-6-1"></span><span id="page-6-0"></span>**1.1 Front Matter**

#### <span id="page-6-2"></span>**1.2 Narrative Documentation**

Read this to learn how to use *Segpy*:

### <span id="page-6-3"></span>**1.3 Reference Documentation**

Descriptions and examples for every public function, class and method in *Segpy*.

#### **1.3.1 segpy.reader**

**segpy.reader.SegYReader**

**segpy.reader.SegYReader3D**

**segpy.reader.SegYReader2D**

# <span id="page-6-4"></span>**1.4 Change History**

**CHAPTER 2**

**Indices and tables**

- <span id="page-8-0"></span>• genindex
- modindex
- search